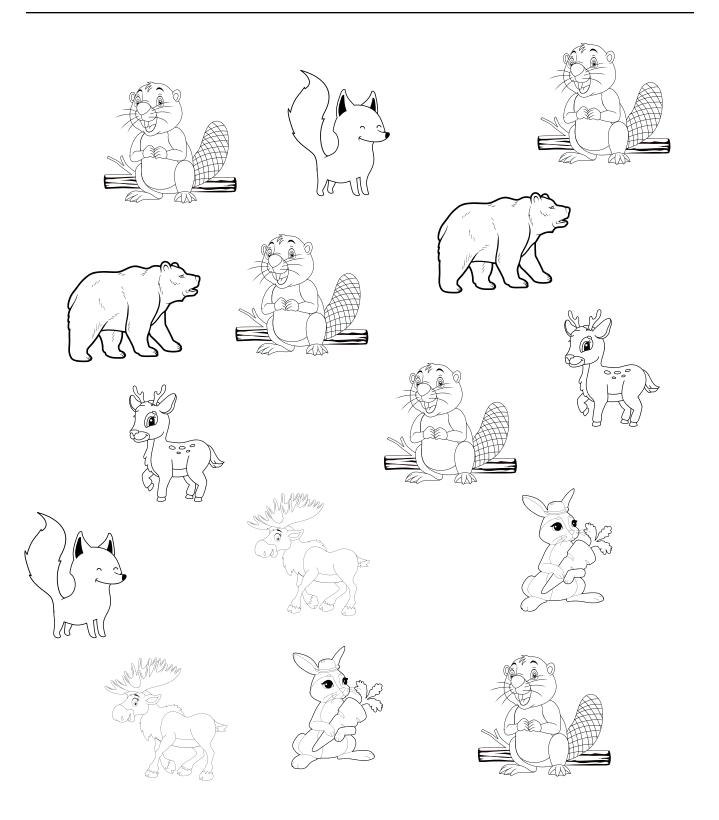

## learningworksheets.com